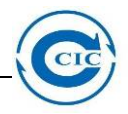

## **PCE setup**

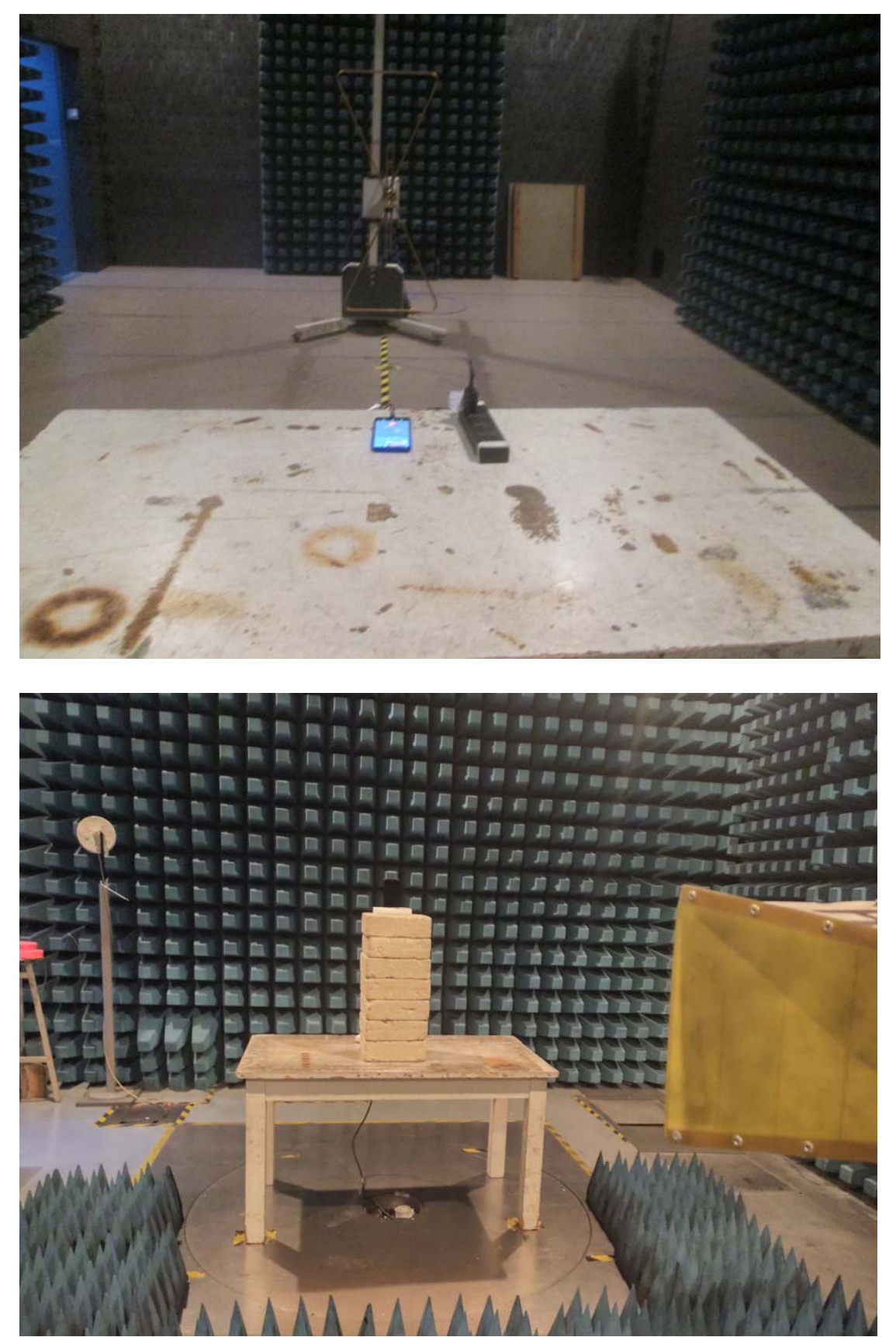